## Fiche pratique celepoc Comment accéder à vos données et documents PAC ?

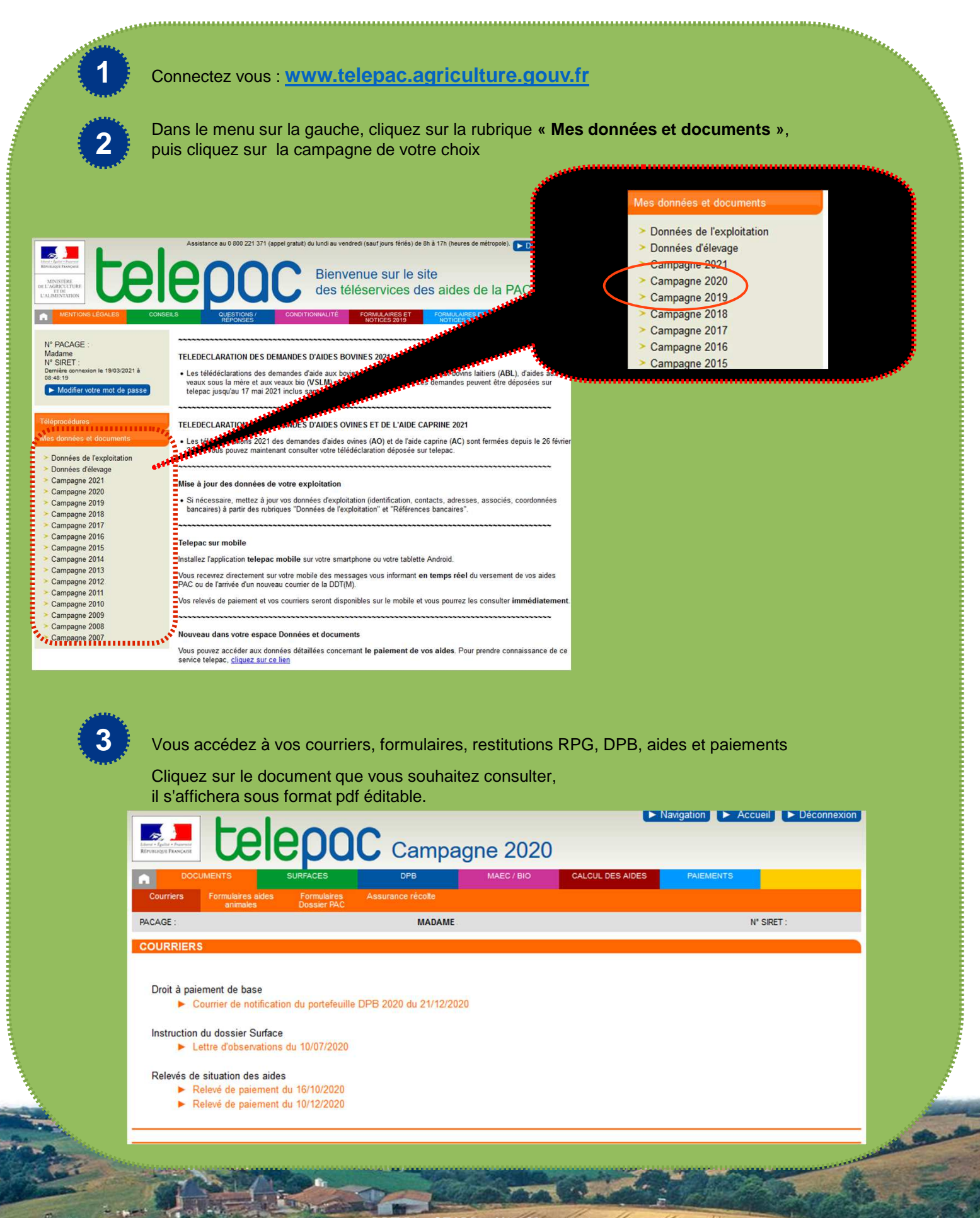